### **IMPLEMENTACIÓN Y DISEÑO DE HERRAMIENTAS PARA EL ANÁLISIS GEOESTADÍSTICO EN R. Y COMPARACIÓN GEOESTADÍSTICA ENTRE ARCGIS Y R**

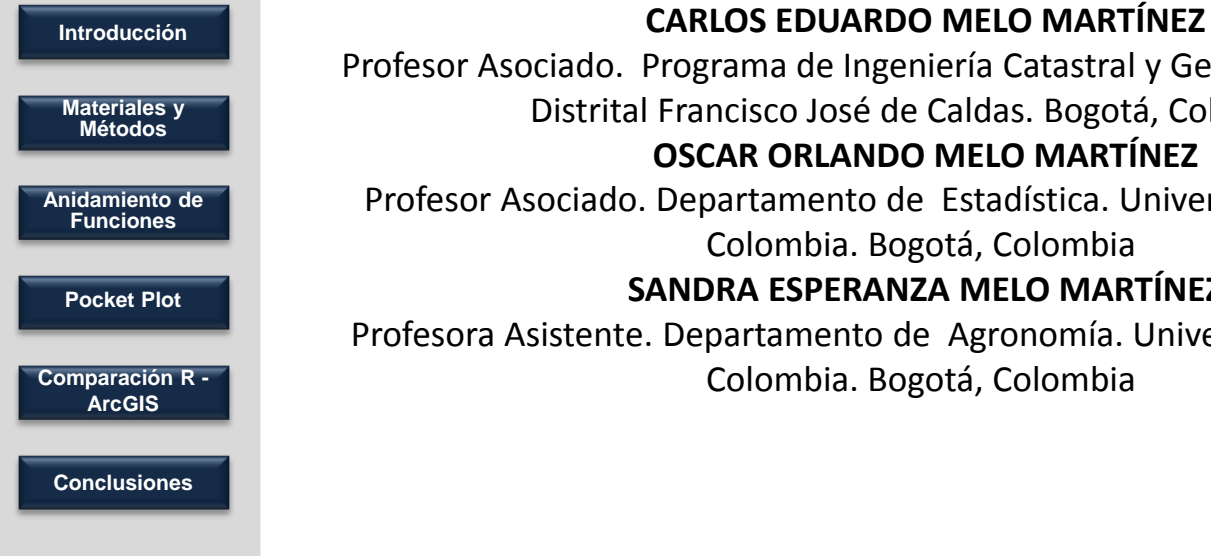

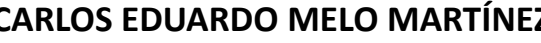

Profesor Asociado. Programa de Ingeniería Catastral y Geodesia. Universidad Distrital Francisco José de Caldas. Bogotá, Colombia **OSCAR ORLANDO MELO MARTÍNEZ**

Profesor Asociado. Departamento de Estadística. Universidad Nacional de Colombia. Bogotá, Colombia **SANDRA ESPERANZA MELO MARTÍNEZ**

Profesora Asistente. Departamento de Agronomía. Universidad Nacional de Colombia. Bogotá, Colombia

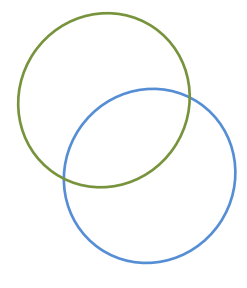

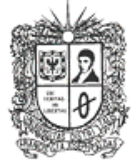

UNIVERSIDAD DISTRITAL **FRANCISCO JOSE DE CALDAS** 

### **III Jornadas de Usuarios de R**

17 y 18 de Noviembre de 2011 Escuela de Organización Industrial, Madrid

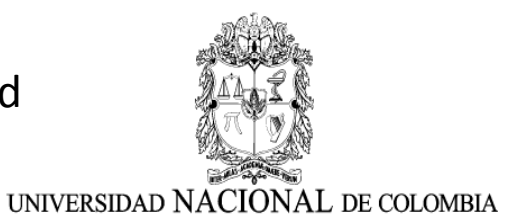

# **INTRODUCCIÓN**

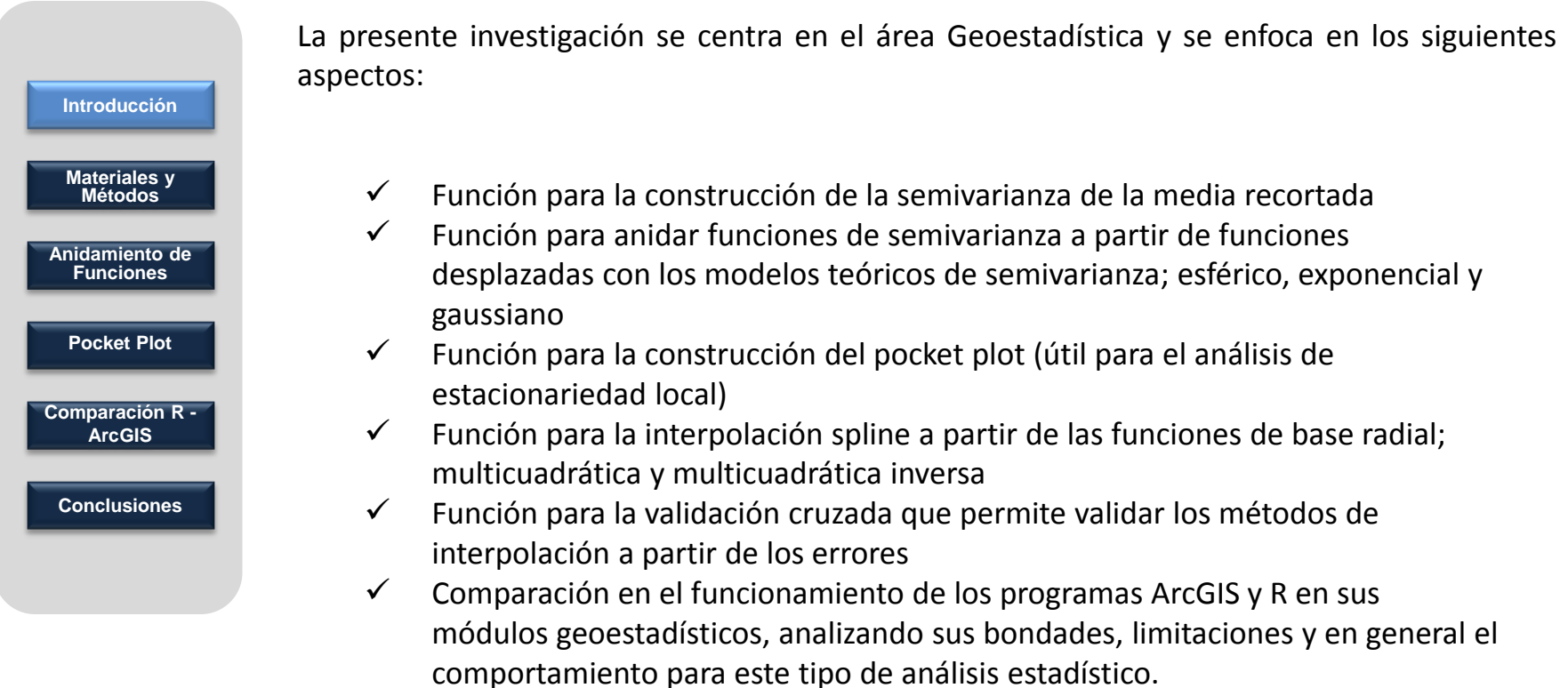

#### **MODELAMIENTO DEL SEMIVARIOGRAMA**

integral

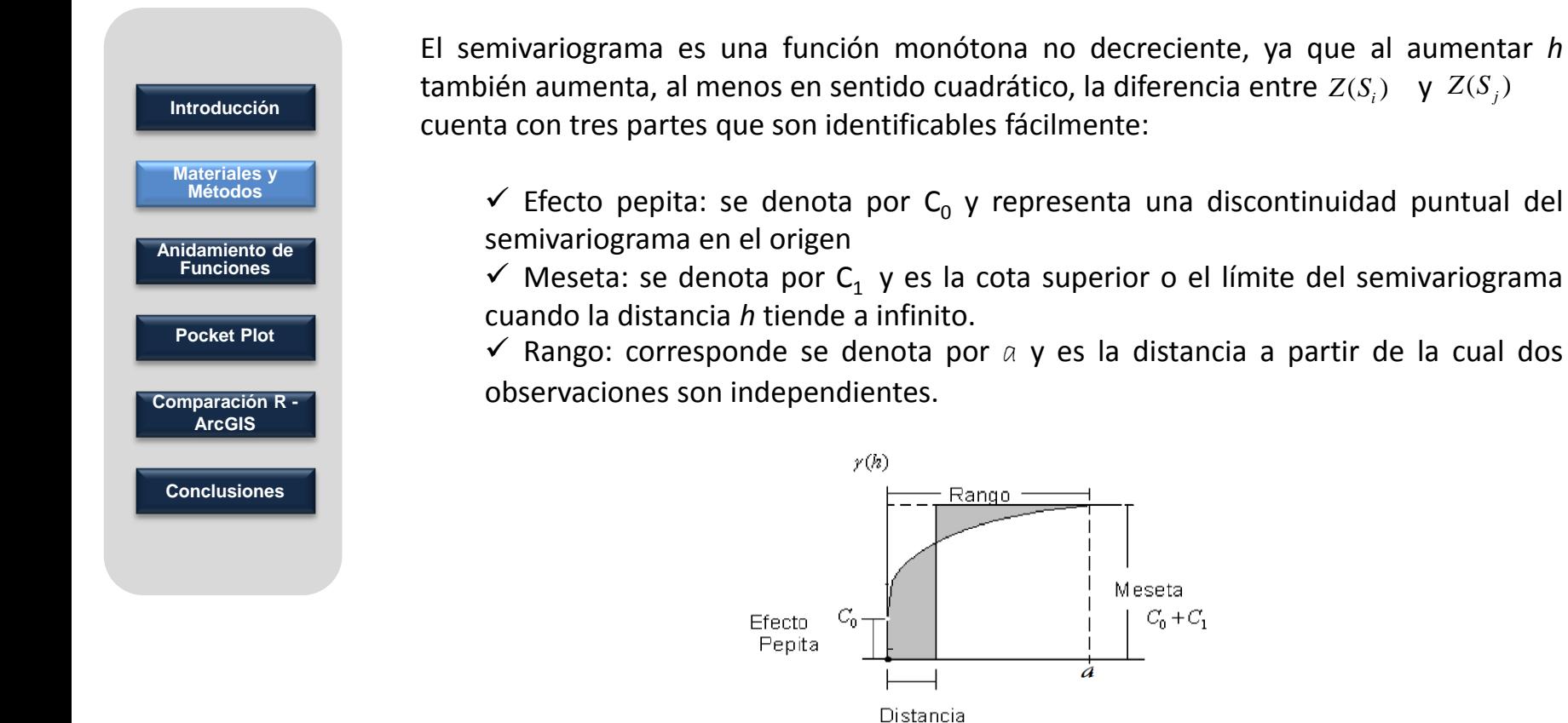

# **MODELOS TEÓRICOS DE SEMIVARIANZA**

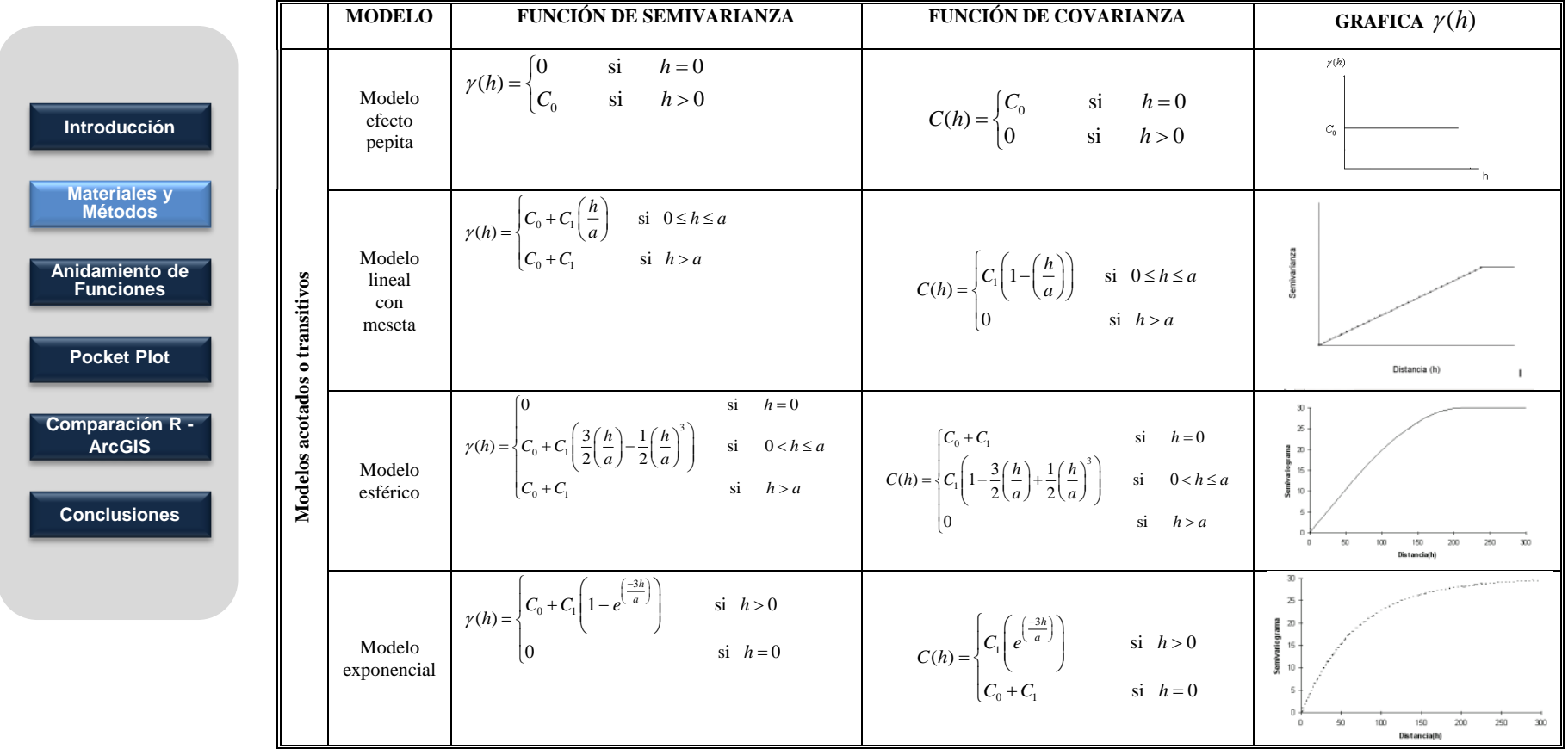

### **MODELOS TEÓRICOS DE SEMIVARIANZA**

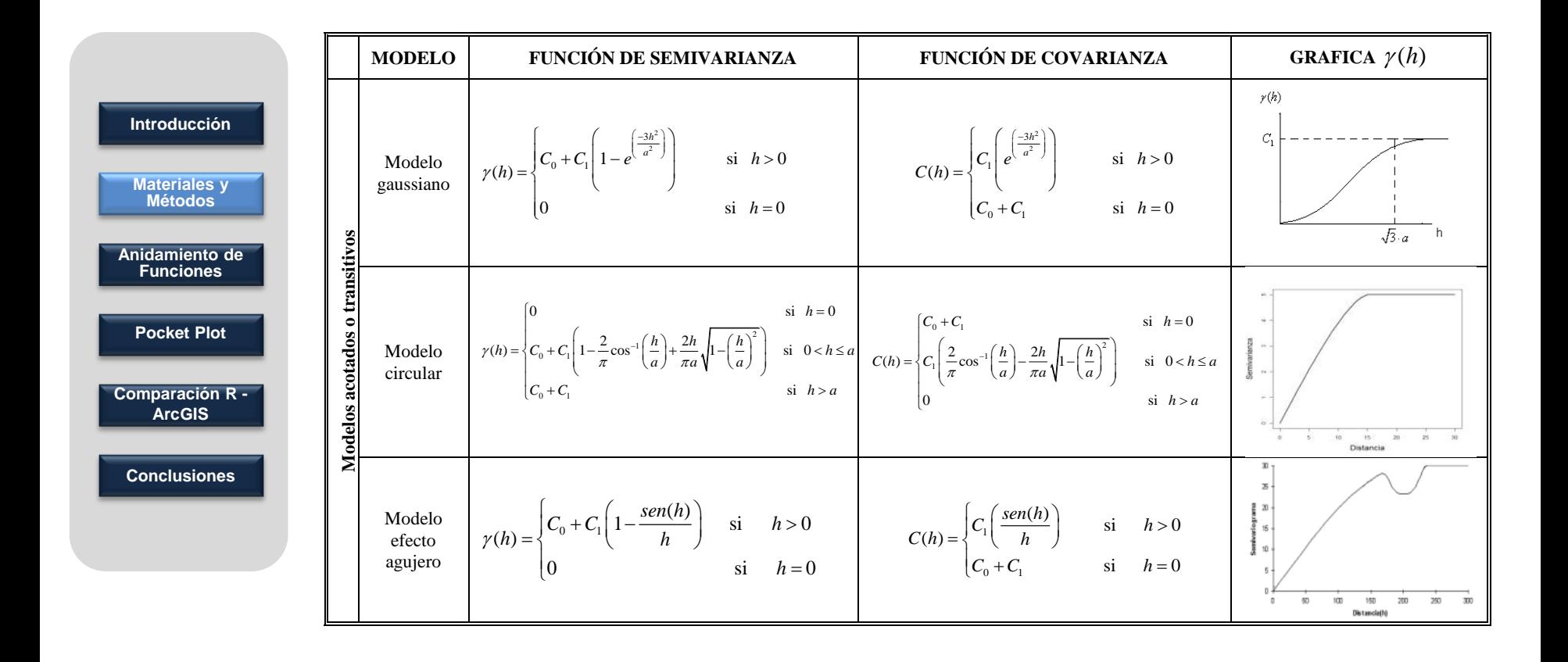

# **MÉTODOS DE INTERPOLACIÓN GEOESTADÍSTICOS**

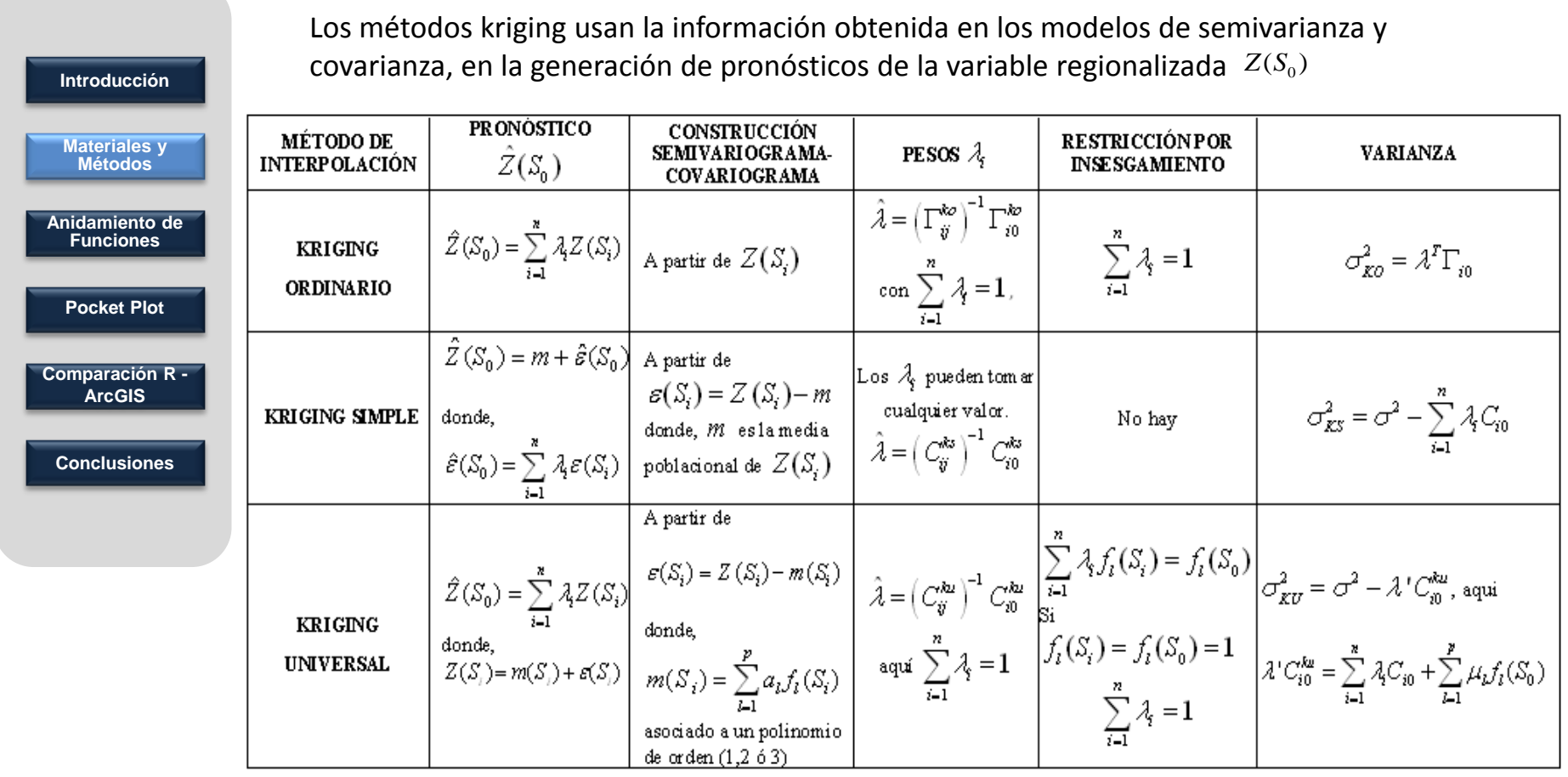

# **MÉTODOS DE INTERPOLACIÓN DETERMINÍSTICOS**

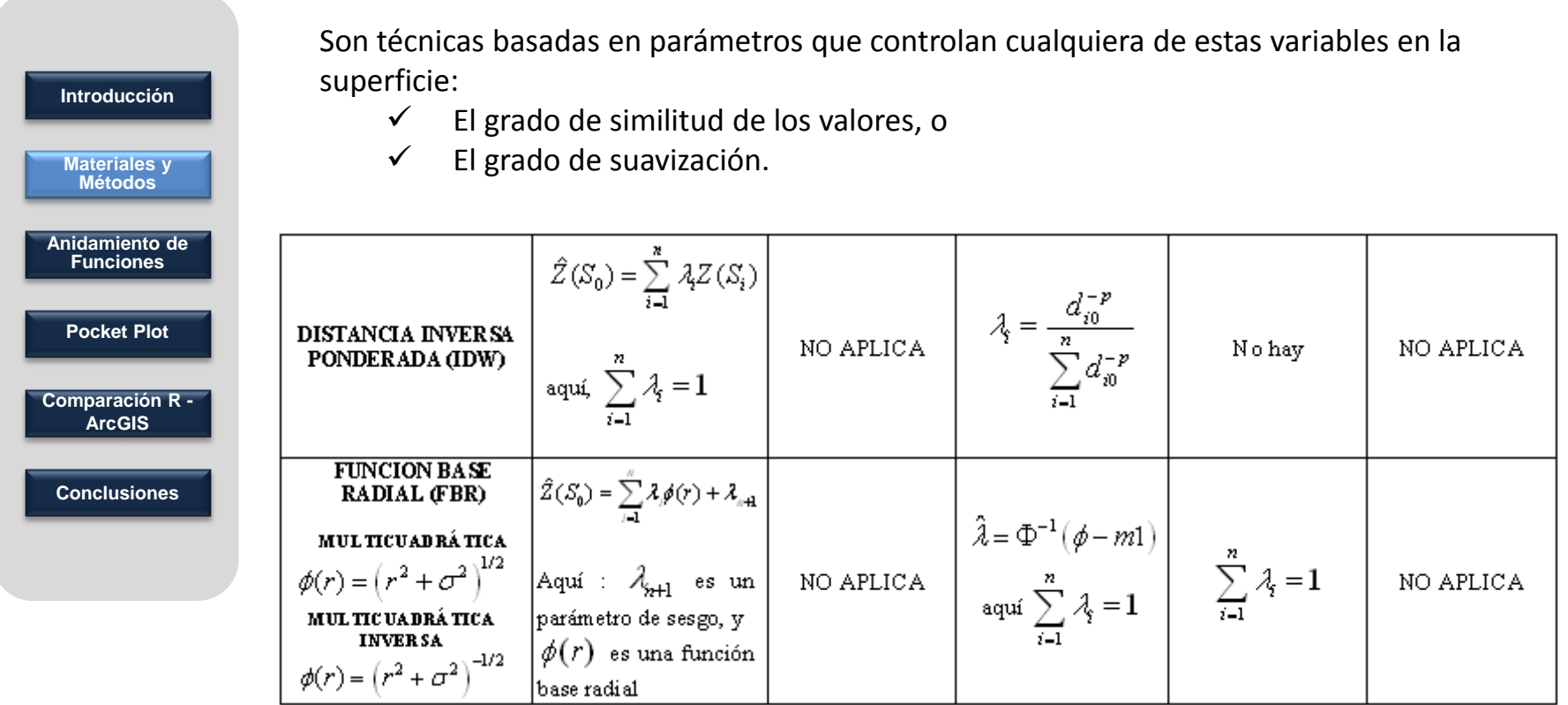

#### **ANIDAMIENTO DE FUNCIONES DE SEMIVARIANZA**

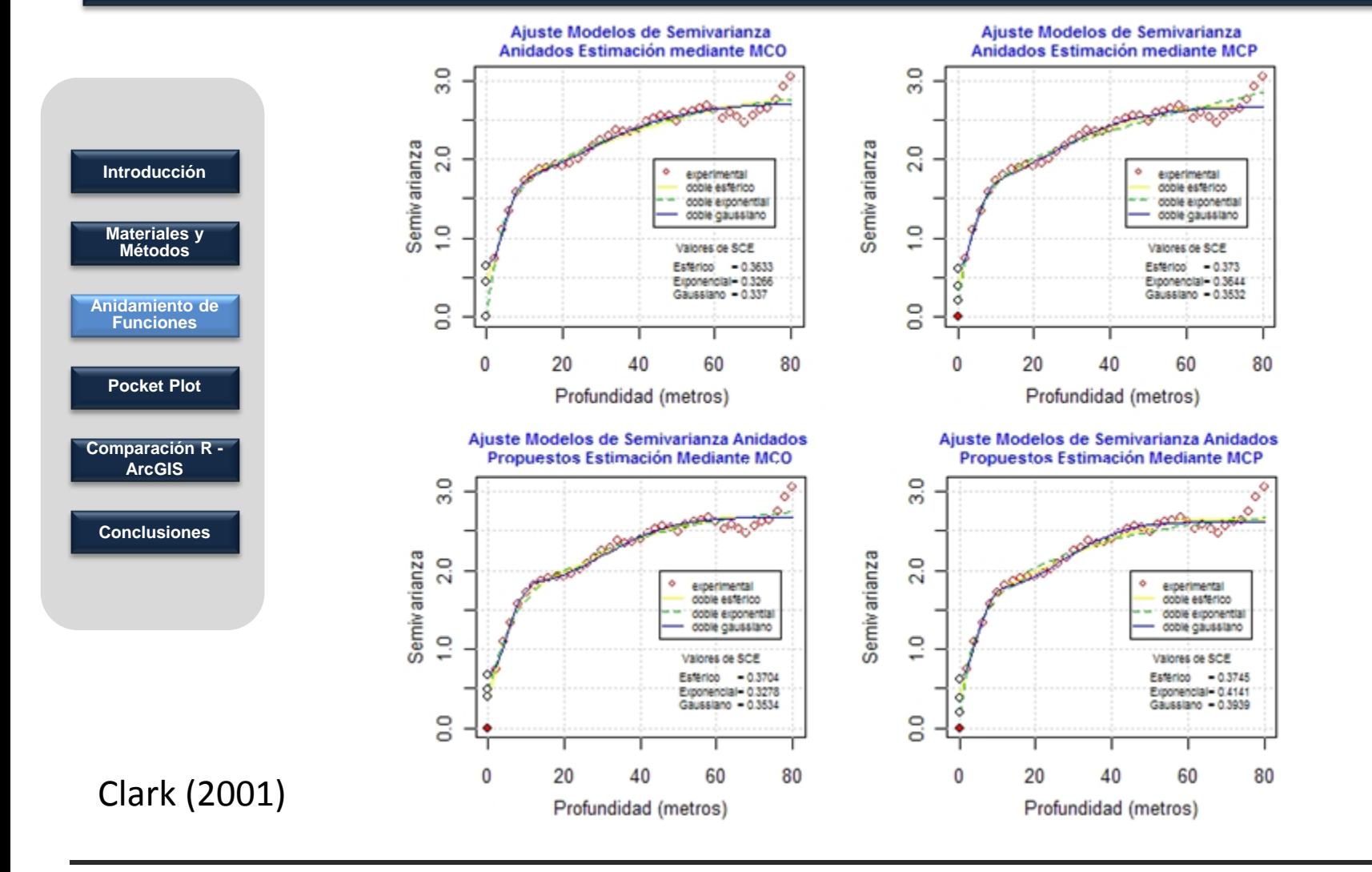

**Materiales y Métodos** 

**Introducción**

**Anidamiento de Funciones**

**Pocket Plot**

**Comparación R - ArcGIS**

**Conclusiones**

Para la media recortada se modifico la suma de la formula de Cressie-Hawkins por la media recortada, en esta propuesta se puede escoger el porcentaje de recorte. Si el porcentaje es del 50%, el estimador coincidirá con el de la mediana, mientras que si el porcentaje de recorte es del 0%, el estimador coincidirá con el estimador robusto de Cressie-Hawkins. Datos Bardossy (2002).

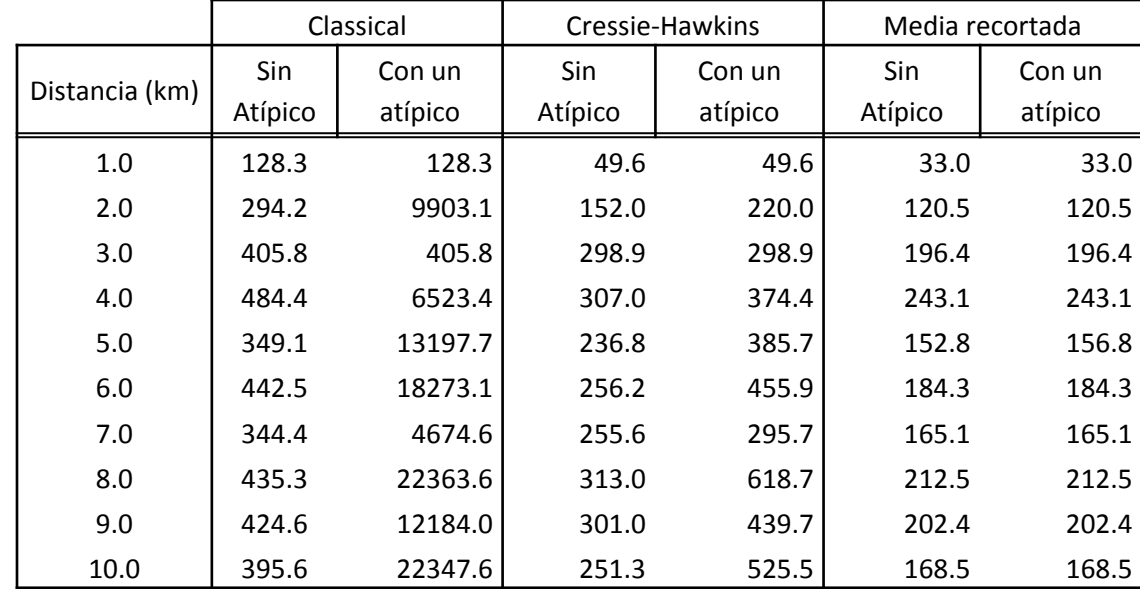

El estimador de la media recortada arroja mejores resultados ante la presencia de datos atípicos y por ende es más robusto.

#### **POCKET PLOT EN DIRECCIÓN NORTE- SUR**

Técnica para identificar un área atípica localizada con respecto al modelo de estacionariedad, se construye para aprovechar la naturaleza espacial de los datos a través de las coordenadas de filas y columnas. Ubicación espacial de una muestra de cenizas de carbón, Cressie 1993

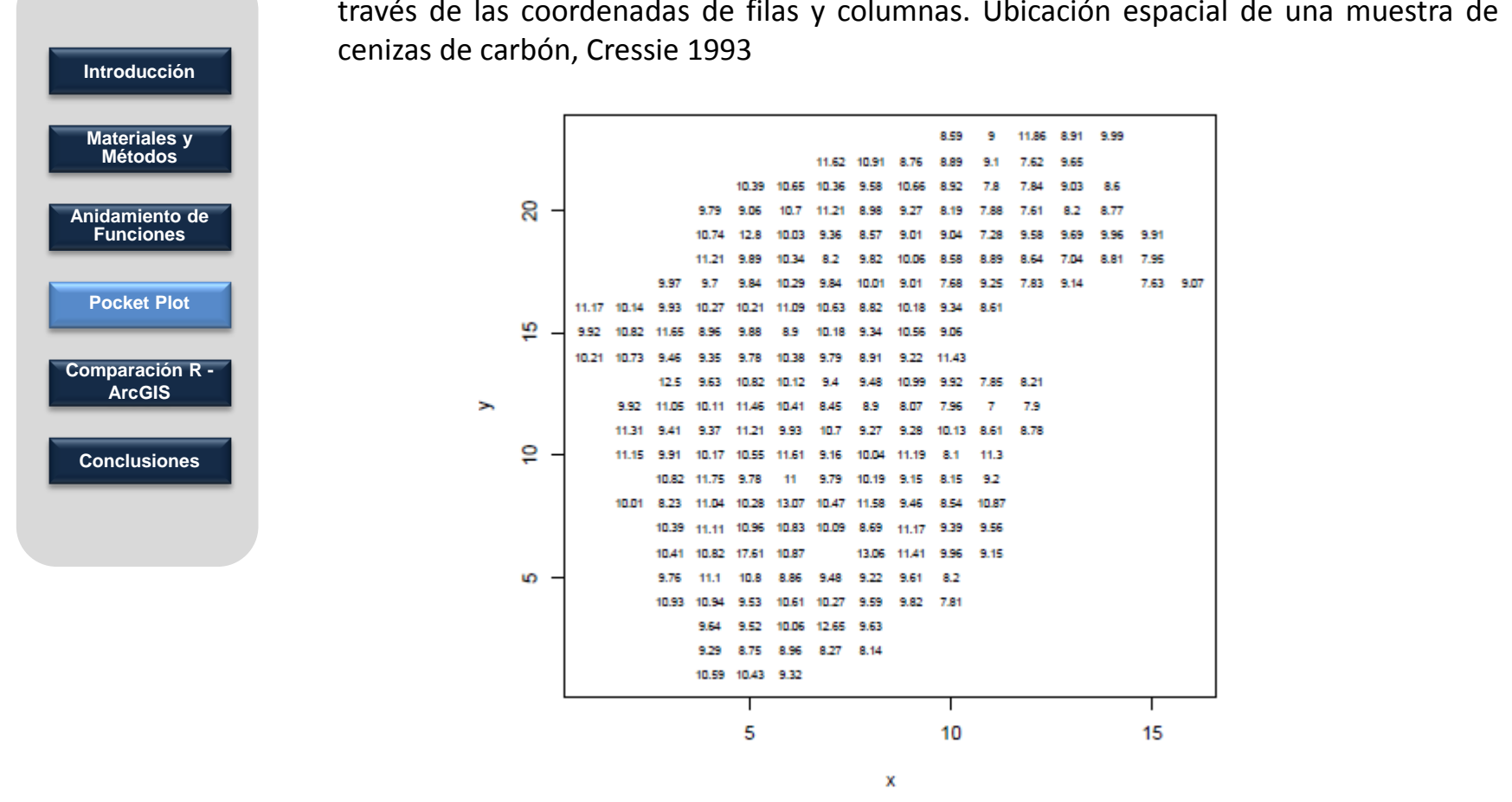

### **POCKET PLOT EN DIRECCIÓN NORTE- SUR**

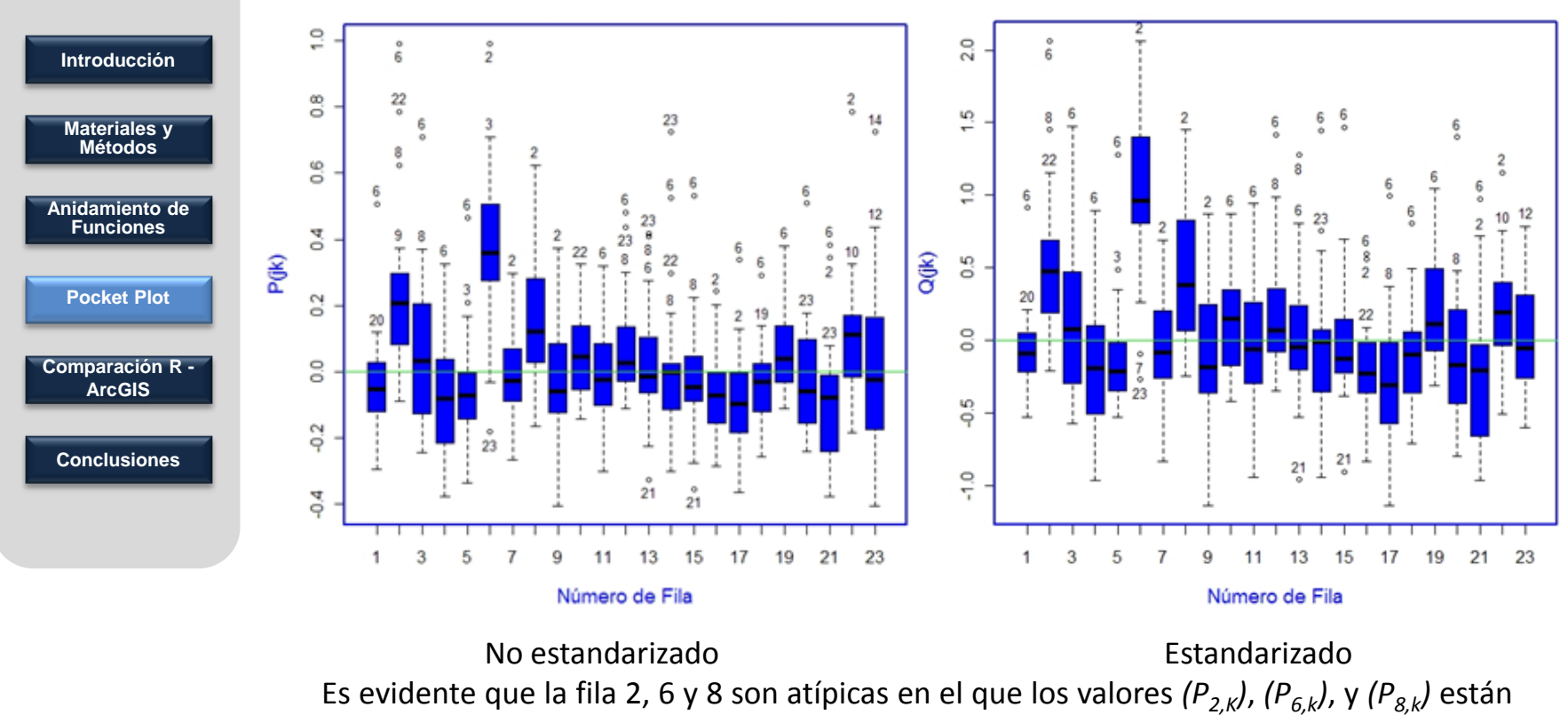

dispersos por encima de cero.

### **MAPAS DE PRONÓSTICO DE INTERPOLACIONES GEOESTADÍSTICAS**

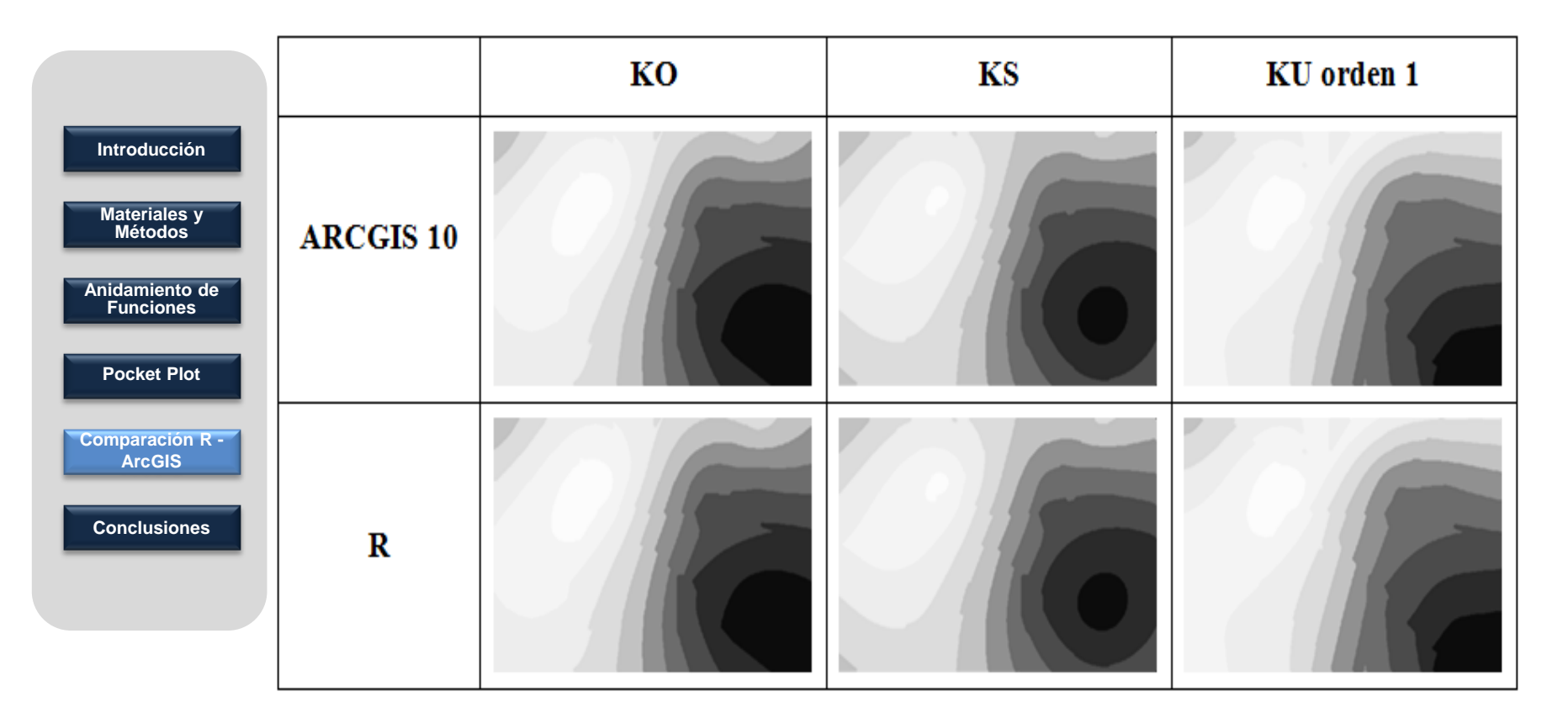

No existen diferencias entre los dos programas para KO, KS y KU en el caso analizado.

### **MAPAS DE PRONÓSTICO DE INTERPOLACIONES DETERMINISTICAS**

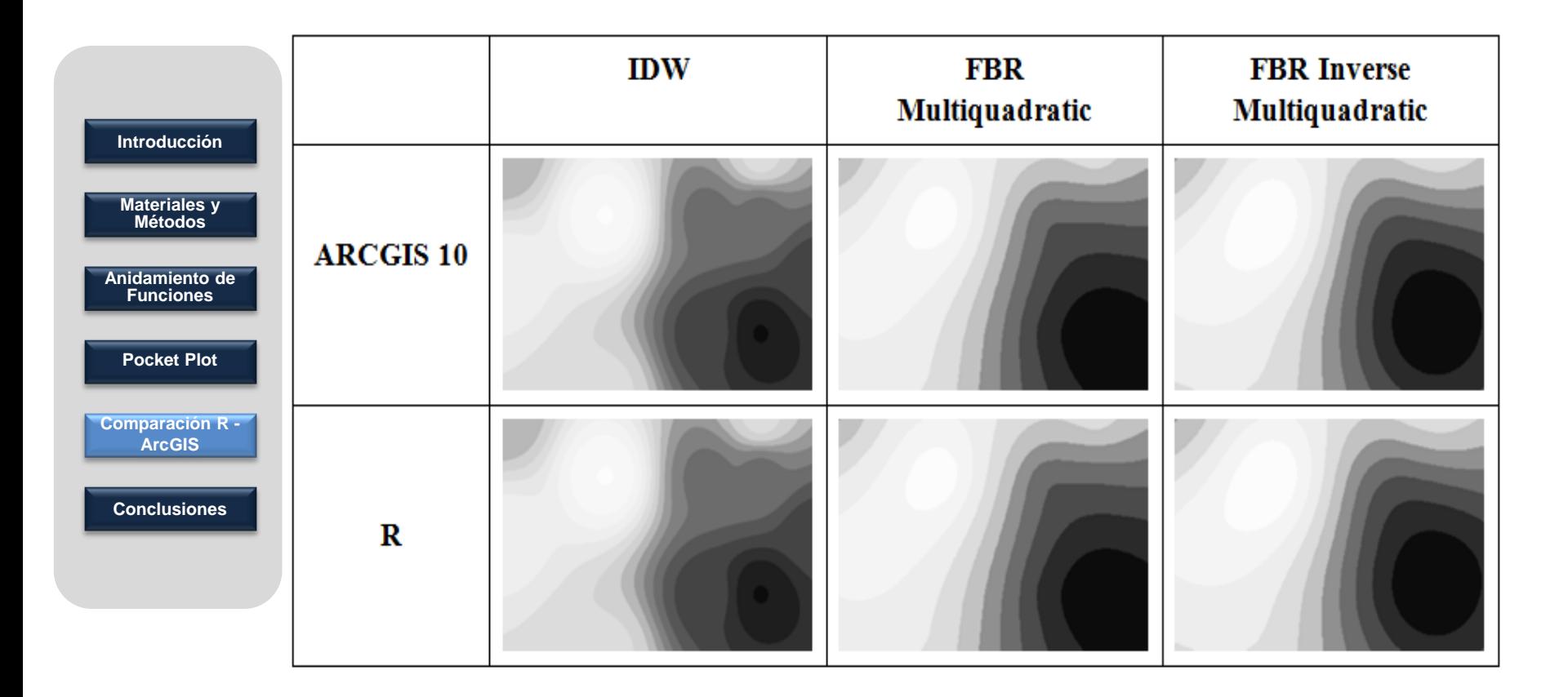

No existen diferencias entre los dos programas para IDW, FBR Multicuadrática y Multicuadrática inversa en el caso analizado.

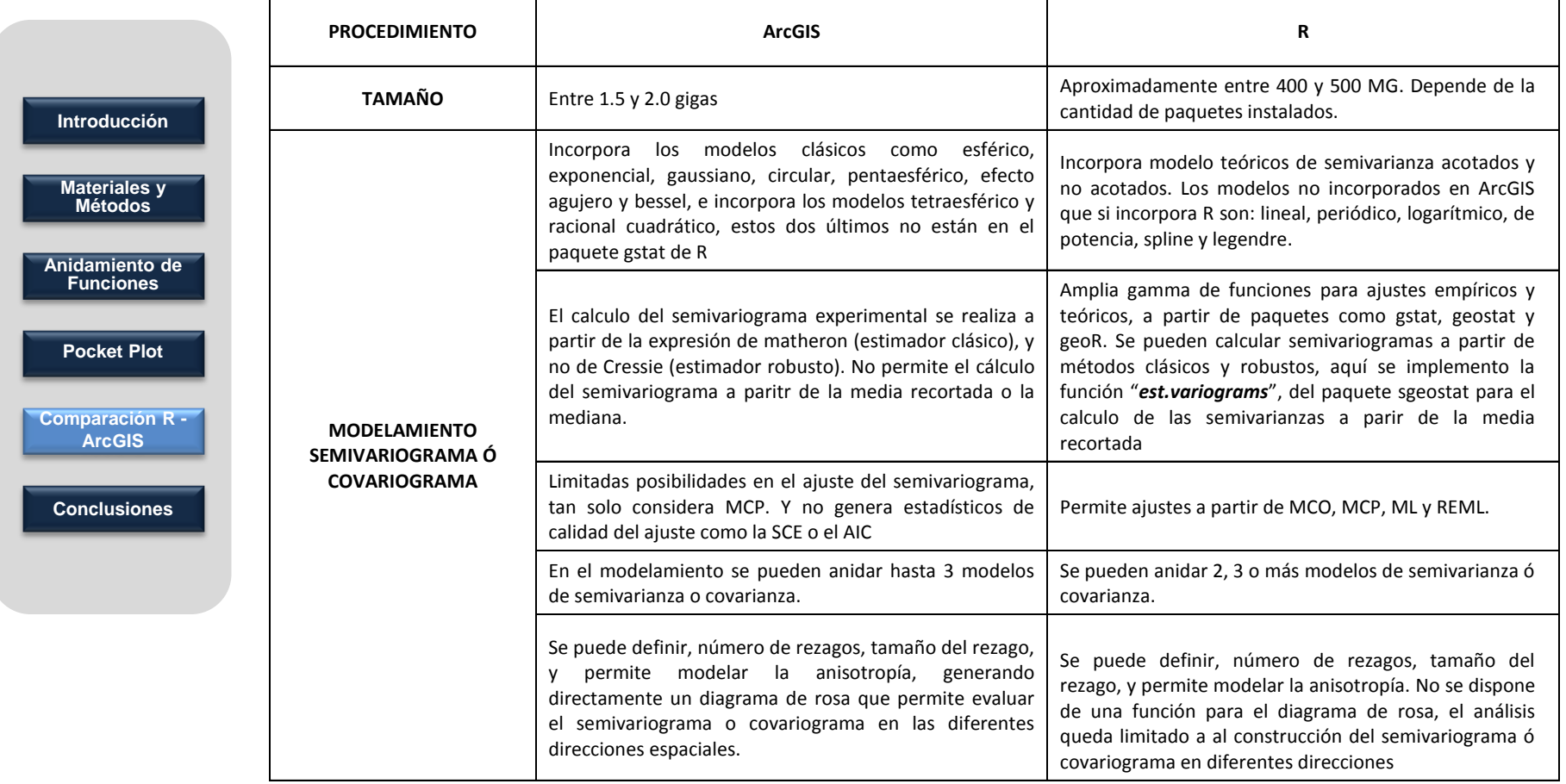

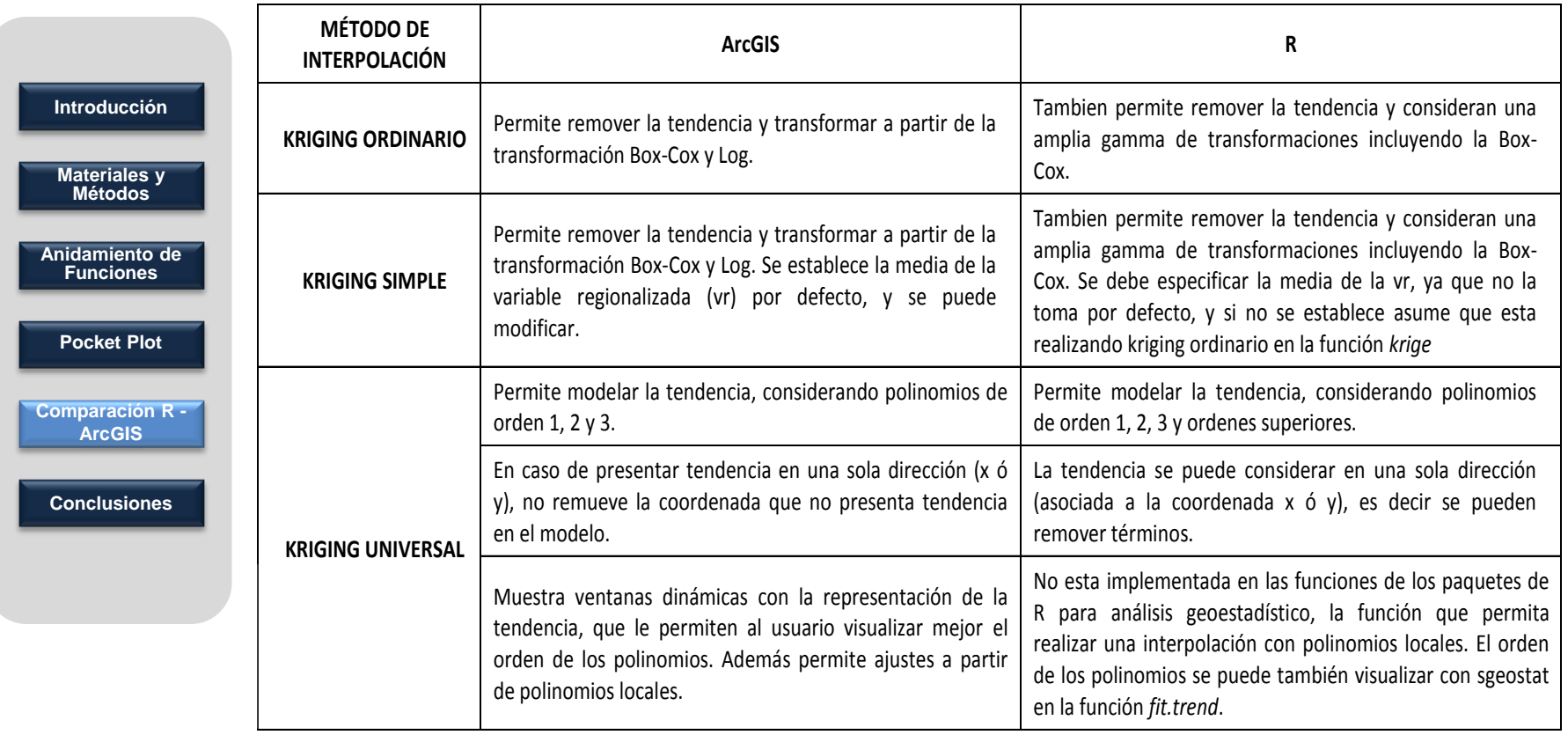

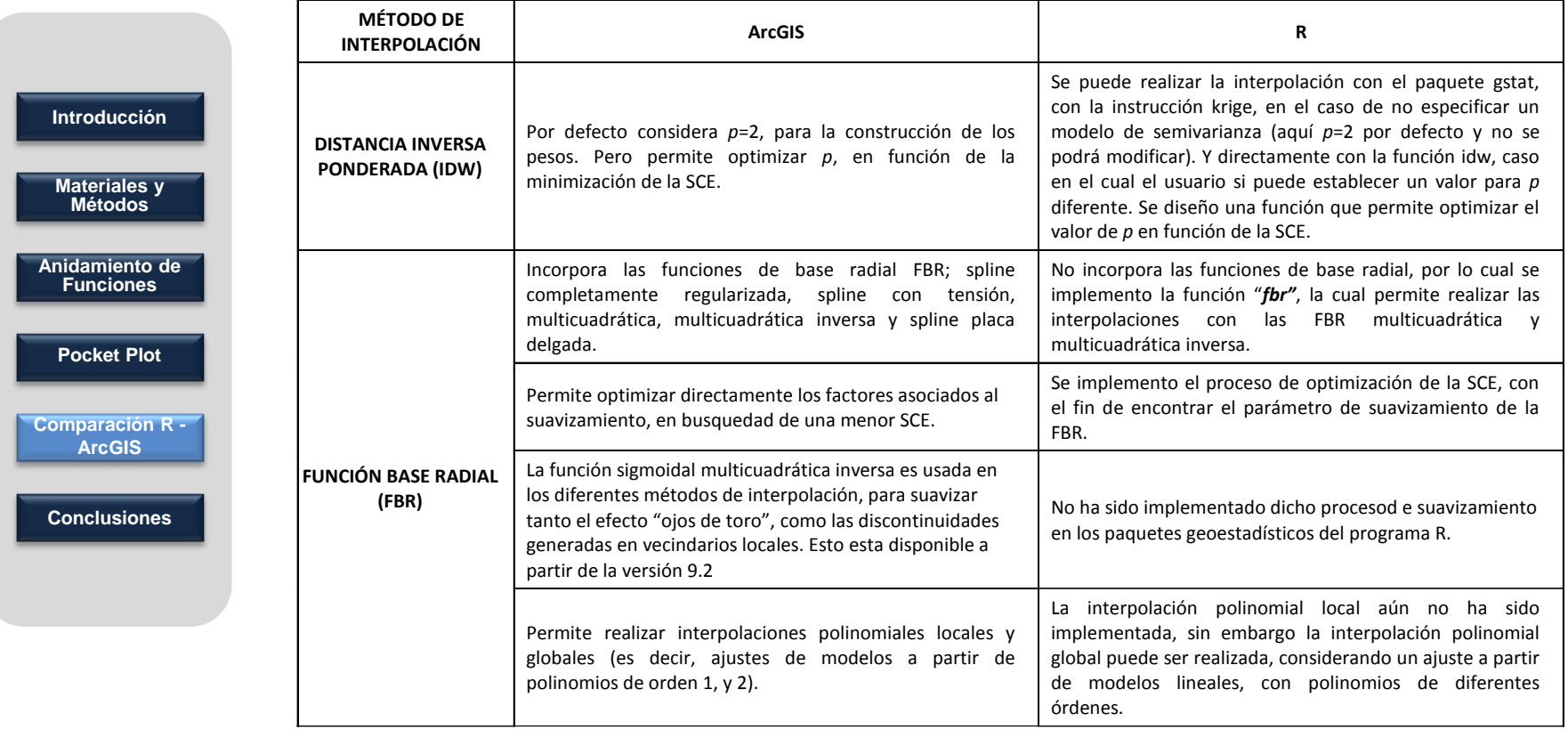

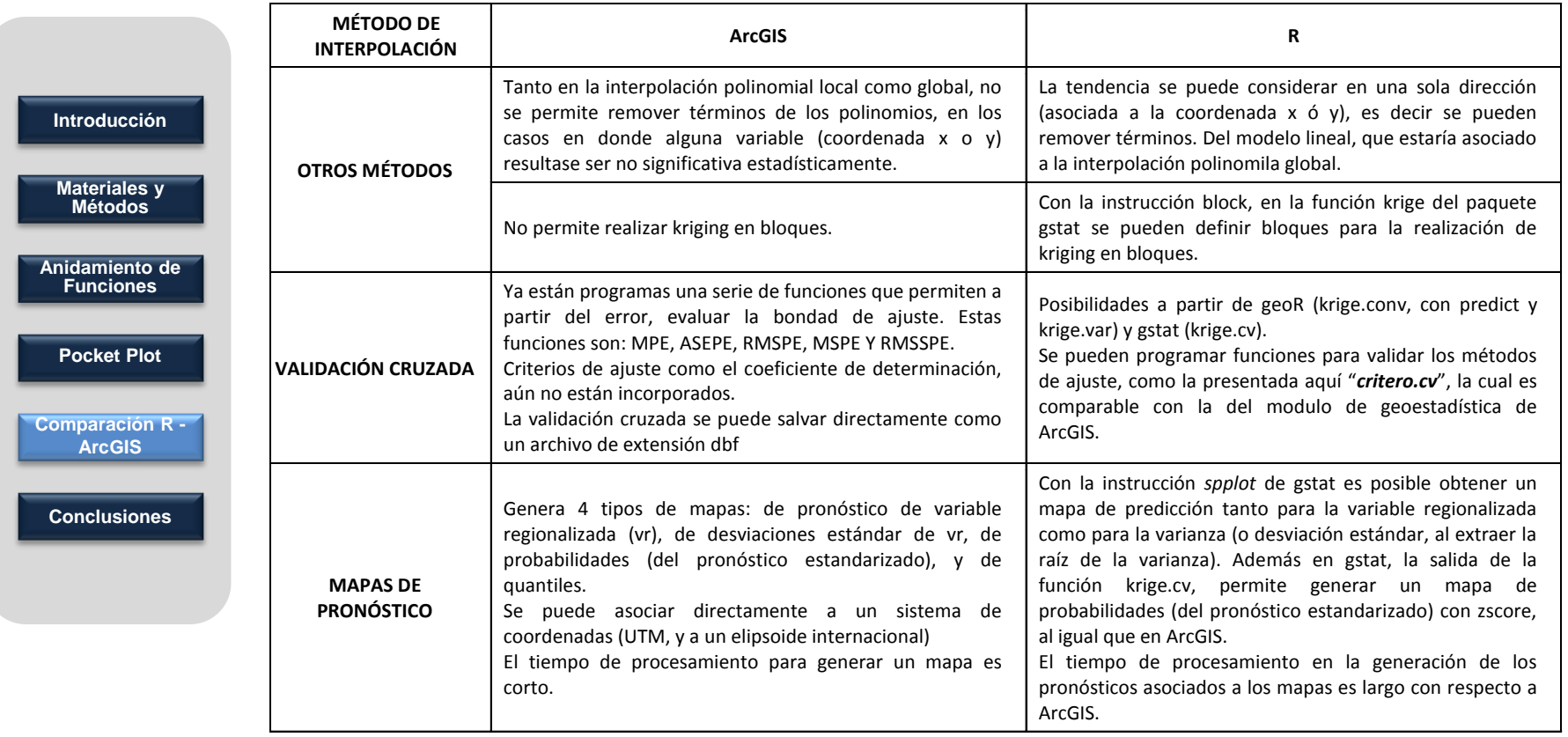

#### **CONCLUSIONES**

La forma de anidamiento clásico presentada a partir de los datos de Clark (2001) permite una primera aproximación de los semivariogramas mixtos. El método propuesto aquí hace referencia a las traslaciones de la gráfica de una función que permite encontrar fácilmente la función de ajuste a partir de los modelos teóricos. En la comparación de semivariogramas simples o anidados, es muy importante considerar las mismas técnicas de optimización y los valores de partida en dichos procesos de optimización repercuten en los resultados obtenidos, por lo cual se recomienda en todo ajuste de semivariogramas, asignar valores iníciales que correspondan con el comportamiento del semivariograma experimental. Dado que los paquetes vienen diseñados en lenguaje R y C, el usuario puede modificar el código de las funciones ya implementadas, y ampliar las posibilidades de las funciones (en este sentido la presente investigación amplía las posibilidades para la media recortada, en el caso del calculo del semivariograma) o hacerlas más funcionales reduciendo los tiempos de procesamiento de las mismas. **Materiales y Métodos Anidamiento de Funciones Pocket Plot Comparación R - ArcGIS Conclusiones Introducción**

#### **CONCLUSIONES**

El programa ArcGIS, presenta limitaciones en el ajuste del semivariograma y covariograma, dado que solo realiza el ajuste por MCP, mientras en el programa R y mediante diferentes paquetes como: geoR, gstat y sgeostat, se pueden realizar diferentes ajustes por MCO, MCP, ML y REML. Además se pueden comparar directamente los diferentes ajustes mediante criterios como la SCE y al AIC. Los tiempos de generación de pronósticos de la variable regionalizada y su varianza asociada en el programa R son mayores a los tiempos en el programa ArcGIS, esto se debe en parte al lenguaje de programación. Se diseño una función que permite realizar la interpolación determinística de las funciones de base radial multicuadrática y multicuadrática inversa, la cual toma tiempo en su ejecución si el pixelado (es decir la matriz de coordenadas a interpolar) es muy amplio, razón por la cual se recomienda generar pixelados reducidos en la cantidad de puntos, ya que esto reducirá el tiempo de ejecución y el resultado es igualmente bueno. **Materiales y Métodos Anidamiento de Funciones Pocket Plot Comparación R - ArcGIS Conclusiones Introducción**

#### **BIBLIOGRAFIA**

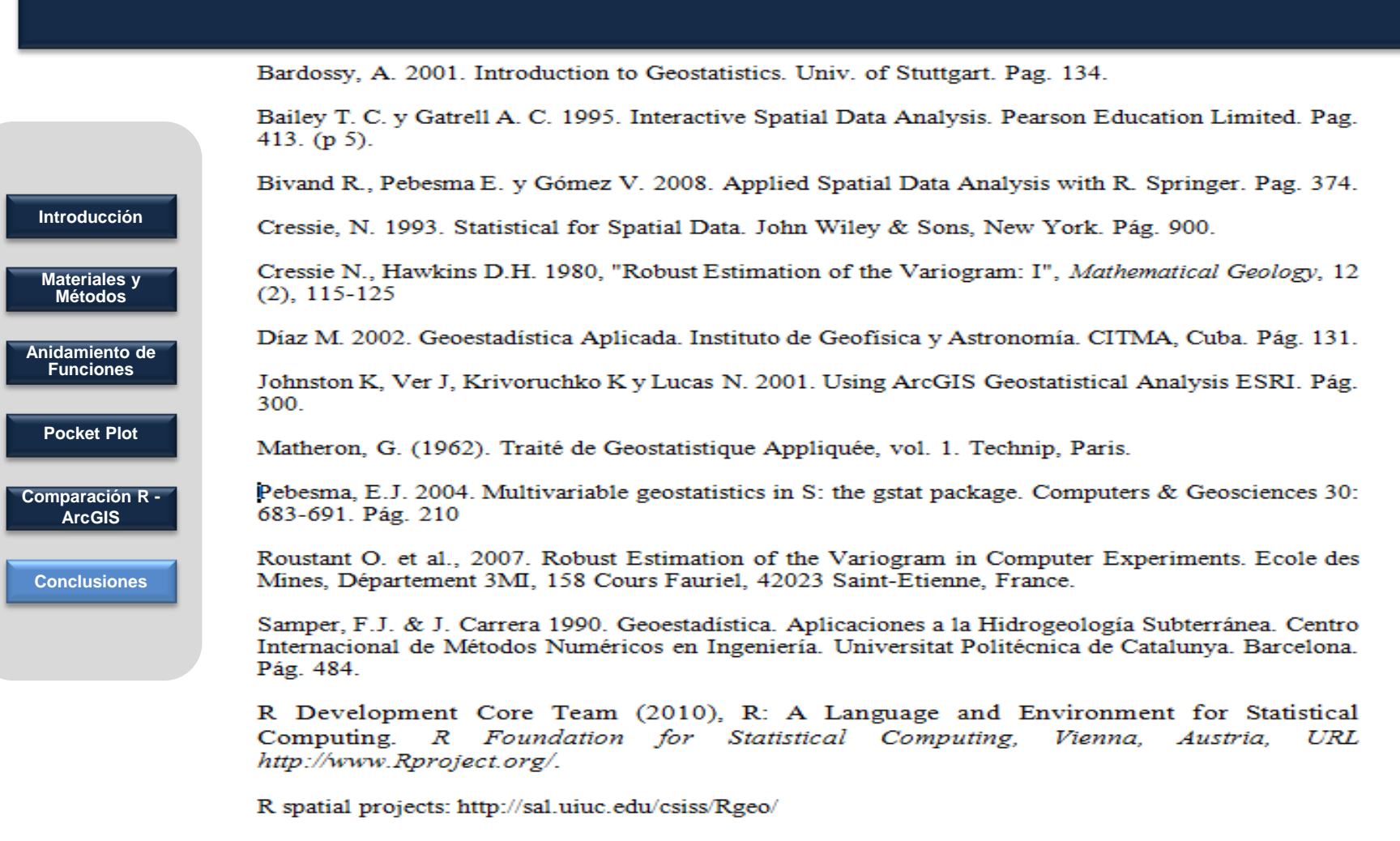

ArcGIS GeostatisticalAnalyst: http://www.esri.com/software/arcgis/arcgisxtensions/geostatistical/